### Bayesian inversion of deterministic dynamic causal models

#### Kay H. Brodersen<sup>1,2</sup> & Ajita Gupta<sup>2</sup>

<sup>1</sup> Department of Economics, University of Zurich, Switzerland

<sup>2</sup> Department of Computer Science, ETH Zurich, Switzerland

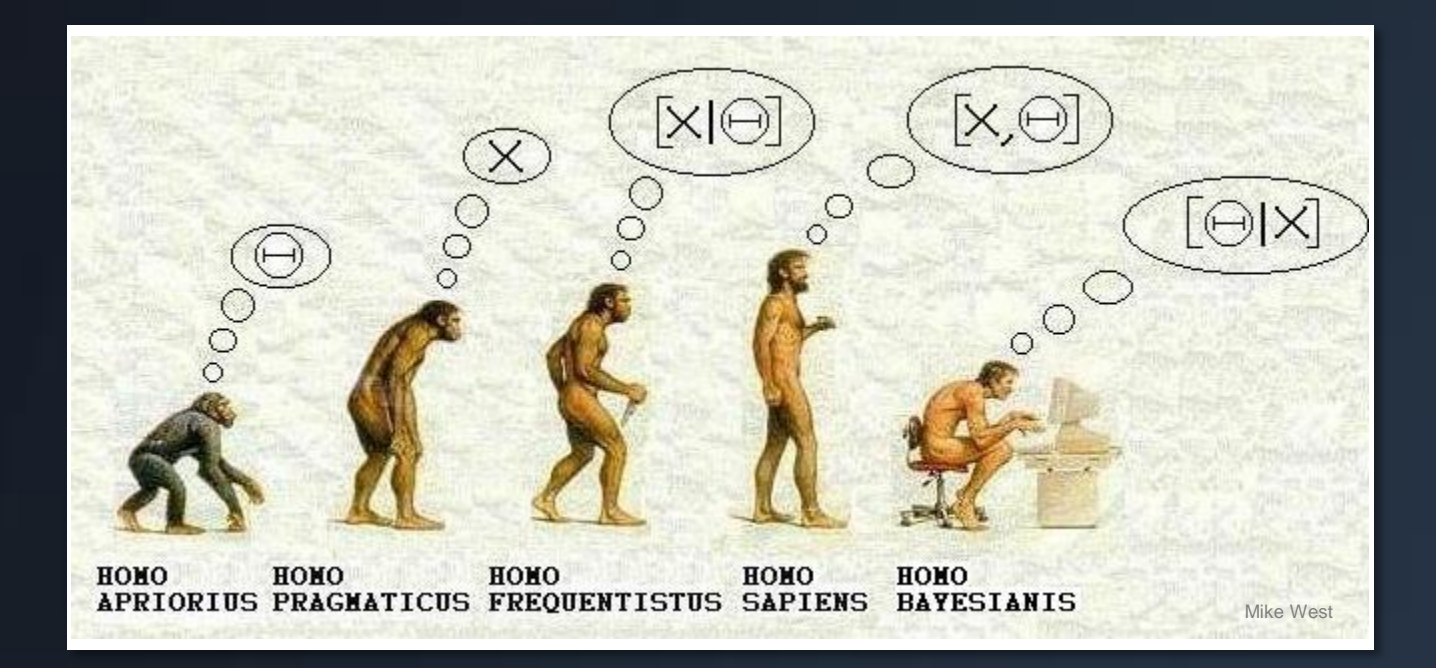

### **Overview**

### 1. Problem setting

Model; likelihood; prior; posterior.

### 2. Variational Laplace

Factorization of posterior; why the free-energy; energies; gradient ascent; adaptive step size; example.

### 3. Sampling

Transformation method; rejection method; Gibbs sampling; MCMC; Metropolis-Hastings; example.

### 4. Model comparison

Model evidence; Bayes factors; free-energy; prior arithmetic mean; posterior harmonic mean; Savage-Dickey; example.

With material from Will Penny, Klaas Enno Stephan, Chris Bishop, and Justin Chumbley.

# 1 Problem setting

- data  $\mathcal{Y}$
- model  $m$
- $\theta$ model parameters
- $p(y|\theta,m)$  likelihood  $p(\theta|m)$  prior

 $p(\theta | y, m)$  posterior  $p(y|m)$  model evidence

### Bayesian inference is conceptually straightforward

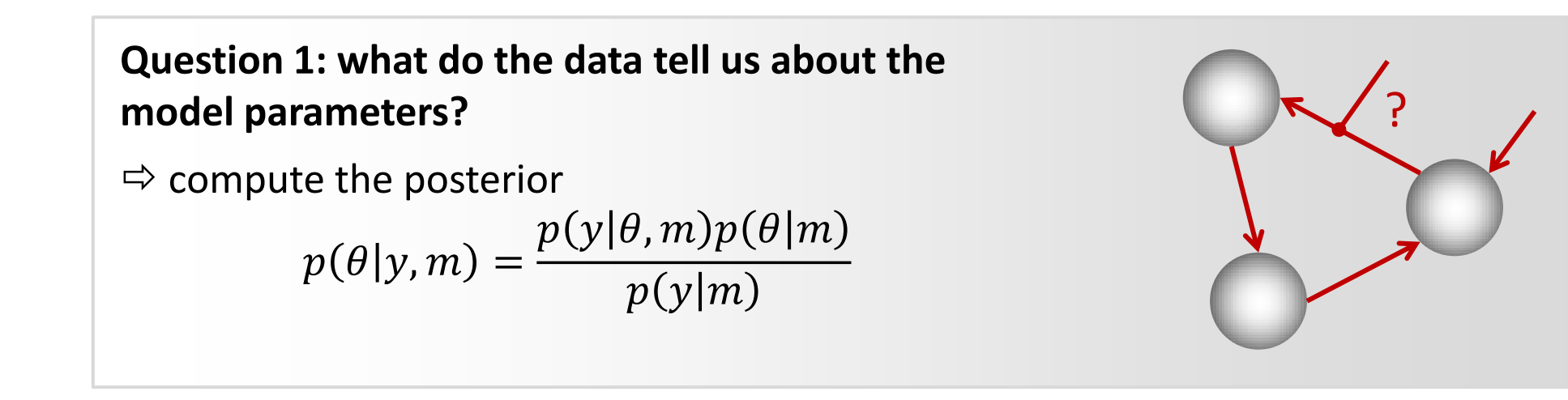

### **Question 2: which model is best?**

 $\Rightarrow$  compute the model evidence  $p(m|y) \propto p(y|m)p(m)$  $= \int p(y|\theta, m)p(\theta|m)d\theta$ 

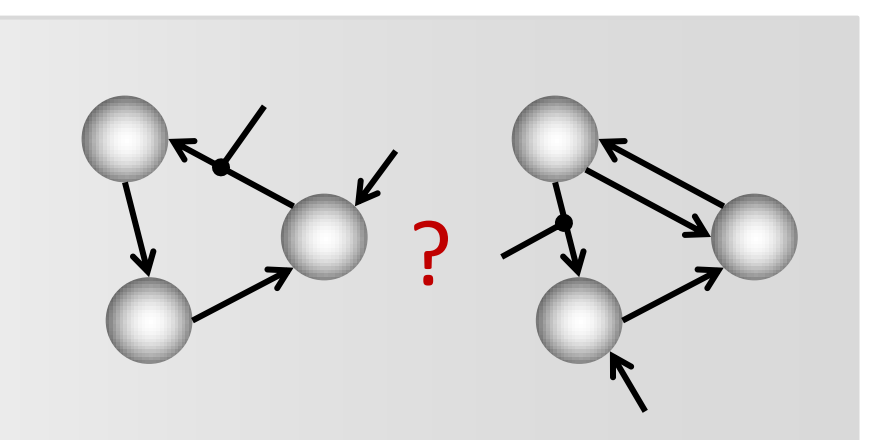

### Variational Laplace in a nutshell

**O** Neg. free-energy approx. to model evidence.

e in a nutshell  
\nln 
$$
p(y|m) = F + KL[q(\theta, \lambda), p(\theta, \lambda | y)]
$$
  
\n
$$
F = \langle \ln p(y, \theta, \lambda) \rangle_q - KL[q(\theta, \lambda), p(\theta, \lambda | m)]
$$
\n
$$
p(\theta, \lambda | y) \approx q(\theta, \lambda) = q(\theta)q(\lambda)
$$
\n
$$
q(\theta) \propto \exp(I_{\theta}) = \exp \Big[ \langle \ln p(y, \theta, \lambda) \rangle_{q(\lambda)} \Big]
$$
\n
$$
q(\lambda) \propto \exp(I_{\lambda}) = \exp \Big[ \langle \ln p(y, \theta, \lambda) \rangle_{q(\theta)} \Big]
$$
\nsufficient statistics of approx. posteriors by gradient

**<sup>2</sup>** Mean field approx.

$$
p(\theta, \lambda \mid y) \approx q(\theta, \lambda) = q(\theta)q(\lambda)
$$

**8** Maximise neg. free energy wrt. q = minimise divergence, by maximising variational energies

e in a nutshell  
\n
$$
\ln p(y|m) = F + KL[q(\theta, \lambda), p(\theta, \lambda | y)]
$$
\n
$$
F = \langle \ln p(y, \theta, \lambda) \rangle_q - KL[q(\theta, \lambda), p(\theta, \lambda | m)]
$$
\n
$$
p(\theta, \lambda | y) \approx q(\theta, \lambda) = q(\theta)q(\lambda)
$$
\n
$$
q(\theta) \propto \exp(I_{\theta}) = \exp \Big[\langle \ln p(y, \theta, \lambda) \rangle_{q(\lambda)} \Big]
$$
\n
$$
q(\lambda) \propto \exp(I_{\lambda}) = \exp \Big[\langle \ln p(y, \theta, \lambda) \rangle_{q(\theta)} \Big]
$$
\nsufficient statistics of approx. posteriors by gradient

- **O** Iterative updating of sufficient statistics of approx. posteriors by gradient ascent.
- K.E. Stephan

Assumptions

## $q(\theta, \lambda | y, m) = q(\theta | y, m) q(\lambda | y, m)$  $q(\theta | y, m) = N(\theta; m_{\theta}, S_{\theta})$  $q(\lambda | y, m) = N(\lambda; m_\lambda, S_\lambda)$

mean-field approximation

Laplace approximation

### Inversion strategy

Recall the relationship between the log model evidence and the negative free-energy  $F$ :

$$
\ln p(y|m) = \underbrace{E_q[\ln p(y|\theta)] - KL[q(\theta)|p(\theta|m)]}_{=:F} + \underbrace{KL[q(\theta)||p(\theta|y,m)]}_{\geq 0}
$$

Maximizing  $F$  implies two things:

- (i) we obtain a good approximation to  $\ln p(y|m)$
- (ii) the KL divergence between  $q(\theta)$  and  $p(\theta|y,m)$  becomes minimal

Practically, we can maximize F by iteratively (EM) maximizing the variational energies:

$$
I(\theta) = \int L(\theta, \lambda) q(\lambda)
$$

$$
I(\lambda) = \int L(\theta, \lambda) q(\theta)
$$

W. Penny

Implementation: gradient-ascent scheme (Newton's method)

Newton's Method for finding a root (1D)  $(new) = x(old) - \frac{f(x(old))}{f(x(old))}$  $\frac{(x(0u))}{(x(old))}$  $f(x(\text{new}) = x(\text{old}) - \frac{f(x(\text{old}))}{f(x(\text{old}))}$ *f x old*  $= x(old) - \frac{f(1)}{f(1)}$ 

Compute gradient vector

$$
j_{\theta}(i) = \frac{\partial I(\theta)}{\partial \theta(i)}
$$

Compute curvature matrix

$$
H_{\theta}(i,j) = \frac{\partial^2 I(\theta)}{\partial \theta(i) \partial \theta(j)}
$$

Implementation: gradient-ascent scheme (Newton's method)

Compute Newton update (change)

 $\Delta m_{\theta} = -H_{\theta}^{-1}j_{\theta}$ 

New estimate

 $m_\theta$ (new) =  $m_\theta$ (old) +  $\Delta m_\theta$ 

Big curvature -> small step

Small curvature -> big step

W. Penny

Newton's Method for finding a root (1D)

 $(new) = x(old) - \frac{f(x(old))}{f(x(old))}$  $\frac{(x(0u))}{(x(old))}$ *f*  $(x(\text{new}) = x(\text{old}) - \frac{f(x(\text{old}))}{f(x(\text{old}))}$ *f x old*  $= x(old) - \frac{f($ 

### Newton's method – demonstration

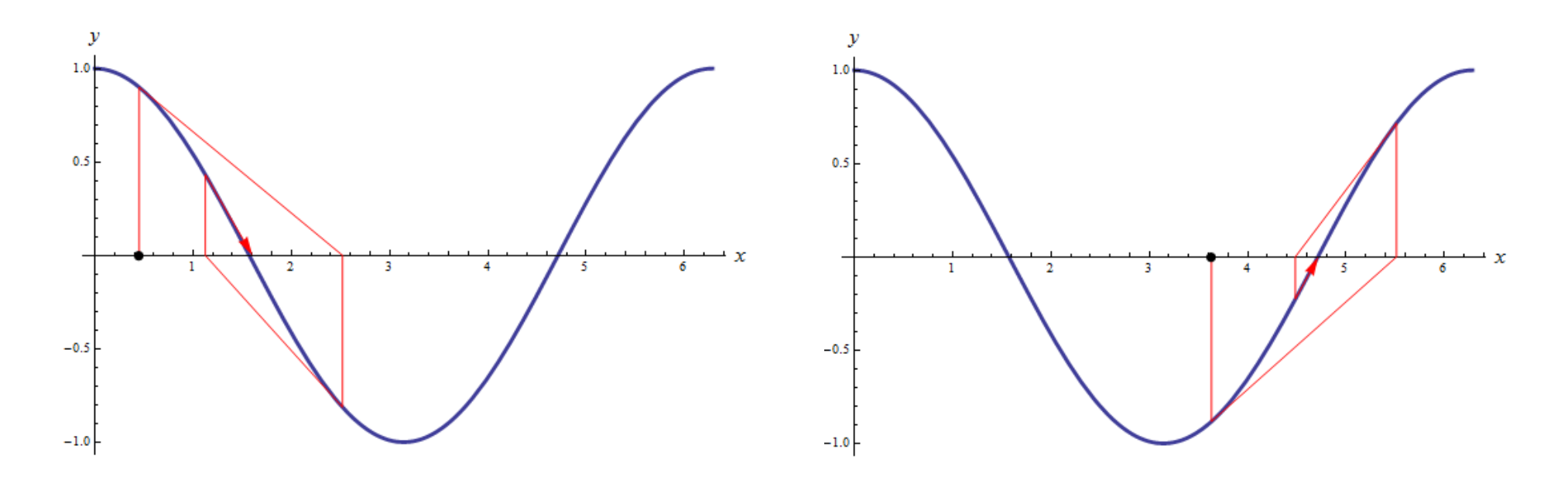

Newton's method is very efficient. However, its solution is not insensitive to the starting point, as shown above.

http://demonstrations.wolfram.com/LearningNewtonsMethod/

### Nonlinear regression (example)

Model (likelihood):  $y(t) = -60 + V_a[1 - \exp(-t/\tau)] + e(t)$ 

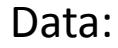

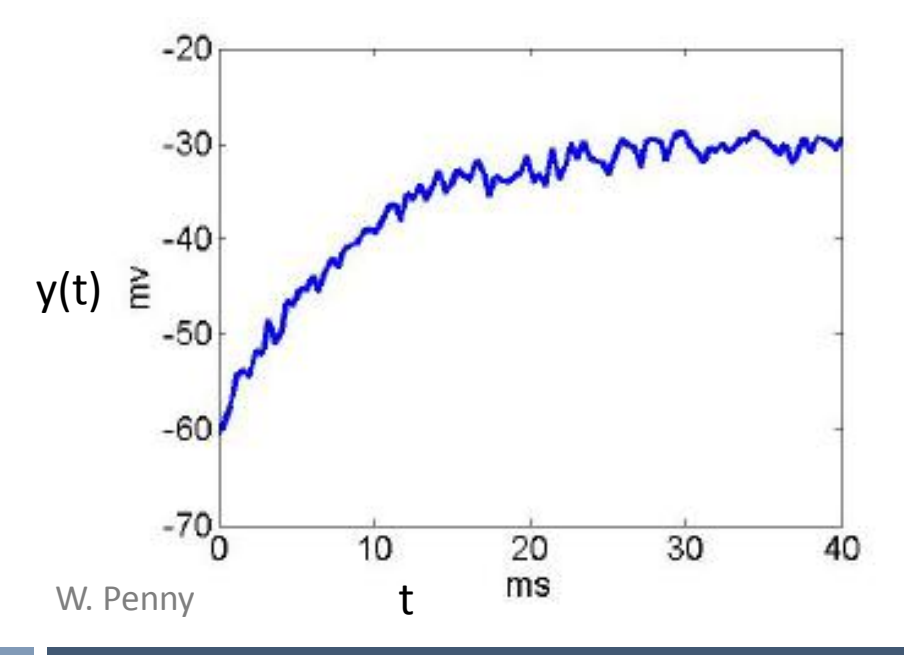

#### Ground truth

(known parameter values that were used to generate the data on the left):

$$
V_a = 30, \tau = 8, \text{exp}(\lambda) = 1
$$

where

$$
p(y|\theta, \lambda, m) = N(y; g(\theta, m), C_y)
$$

$$
C_{y}^{-1}=\sum_{i}\exp(\lambda_{i})Q_{i}
$$

### Nonlinear regression (example)

 $\mu_{\theta} = [3, 1.6]^T$ ,  $C_{\theta} = diag([1/16, 1/16])$ ;  $\mu_{\lambda}=0, C_{\lambda}=1/16$ 

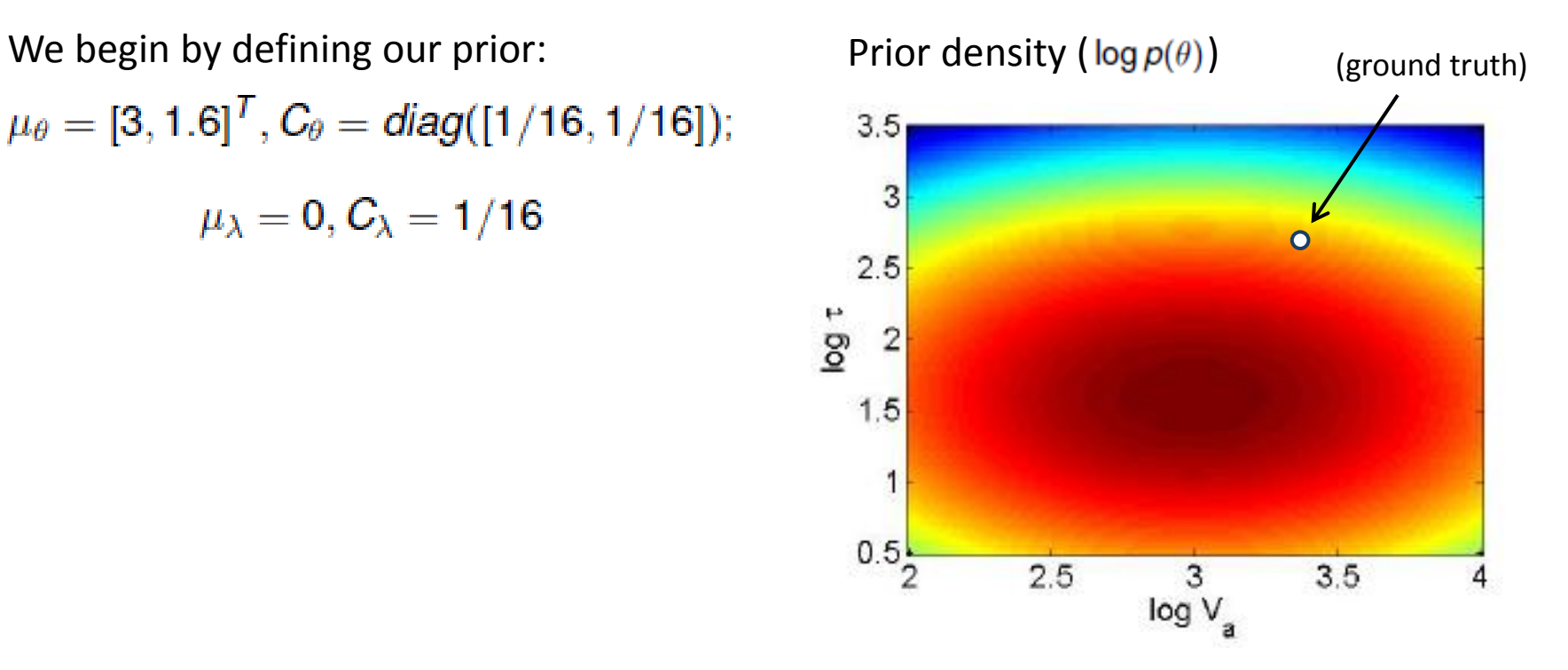

### Nonlinear regression (example)

#### Posterior density ( ) VL optimization (4 iterations)

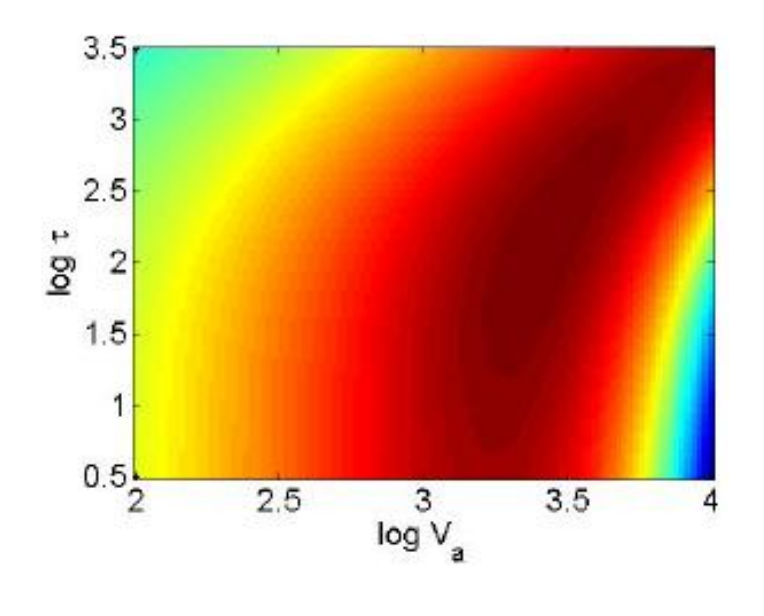

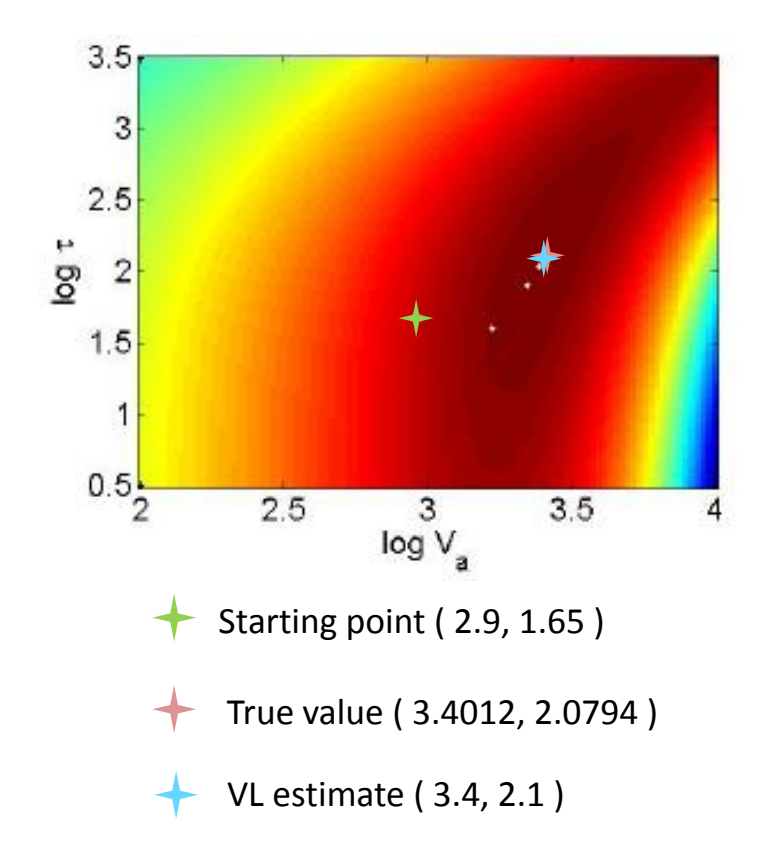

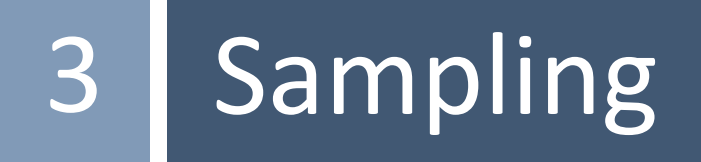

### Sampling

### Deterministic approximations

- $\oplus$  computationally efficient
- $\oplus$  efficient representation
- $\oplus$  learning rules may give additional insight
- $\Theta$  application initially involves hard work
- $\Theta$  systematic error
- Stochastic approximations
- $\oplus$  asymptotically exact
- $\oplus$  easily applicable general-purpose algorithms
- $\Theta$  computationally expensive
- $\Theta$  storage intensive

### Strategy 1 – Transformation method

We can obtain samples from some distribution  $p(z)$  by first sampling from the uniform distribution and then *transforming* these samples.

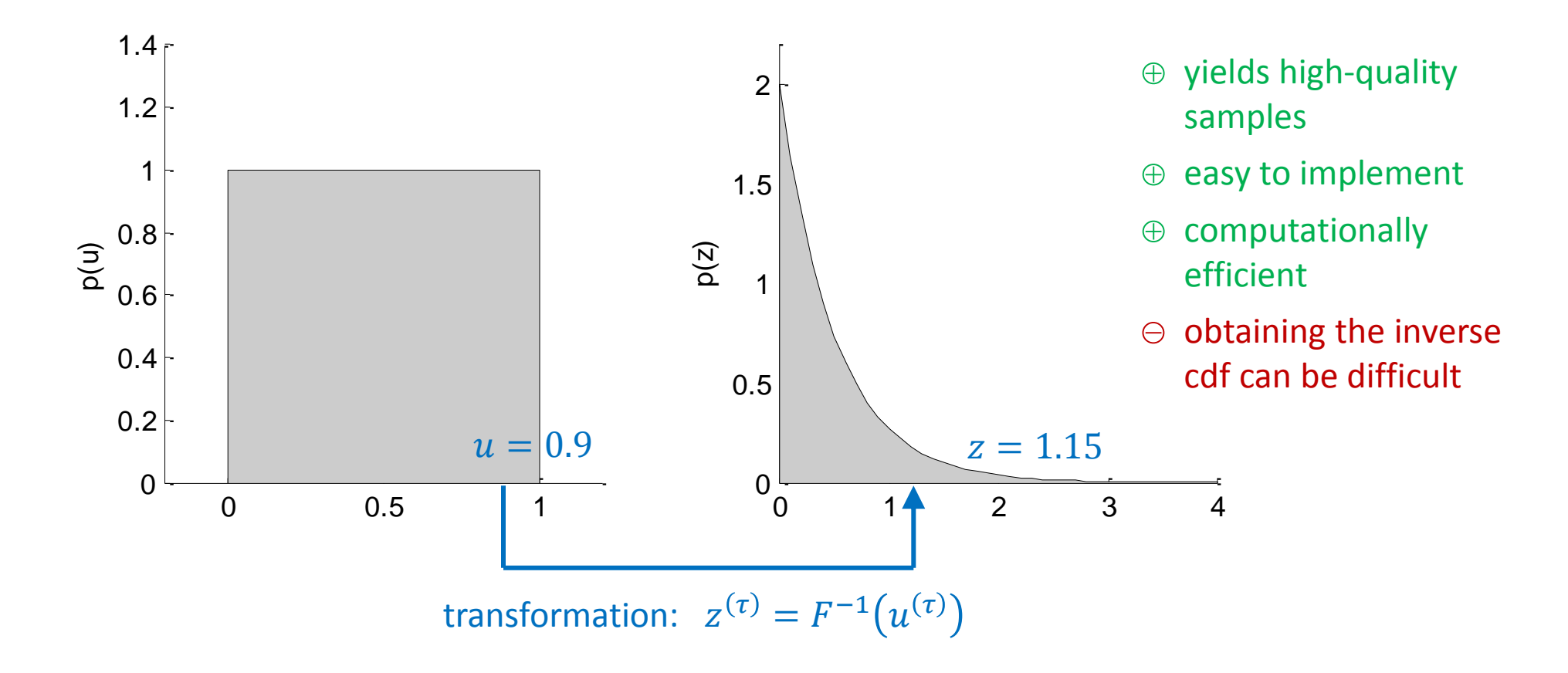

### Strategy 2 – Rejection method

When the transformation method cannot be applied, we can resort to a more general method called *rejection sampling*. Here, we draw random numbers from a simpler *proposal distribution*  $q(z)$  and keep only some of these samples.

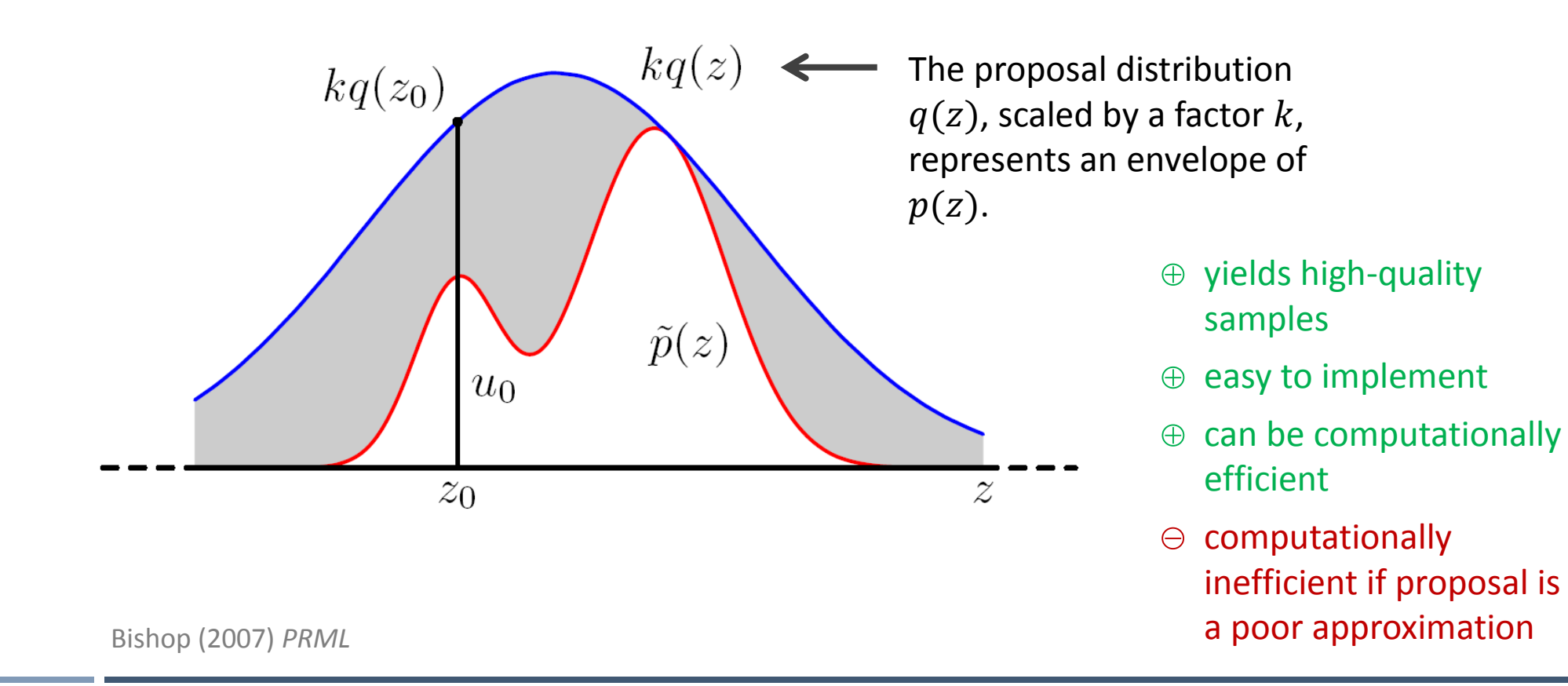

Often the joint distribution of several random variables is unavailable, whereas the full-conditional distributions are available. In this case, we can cycle over fullconditionals to obtain samples from the joint distribution.

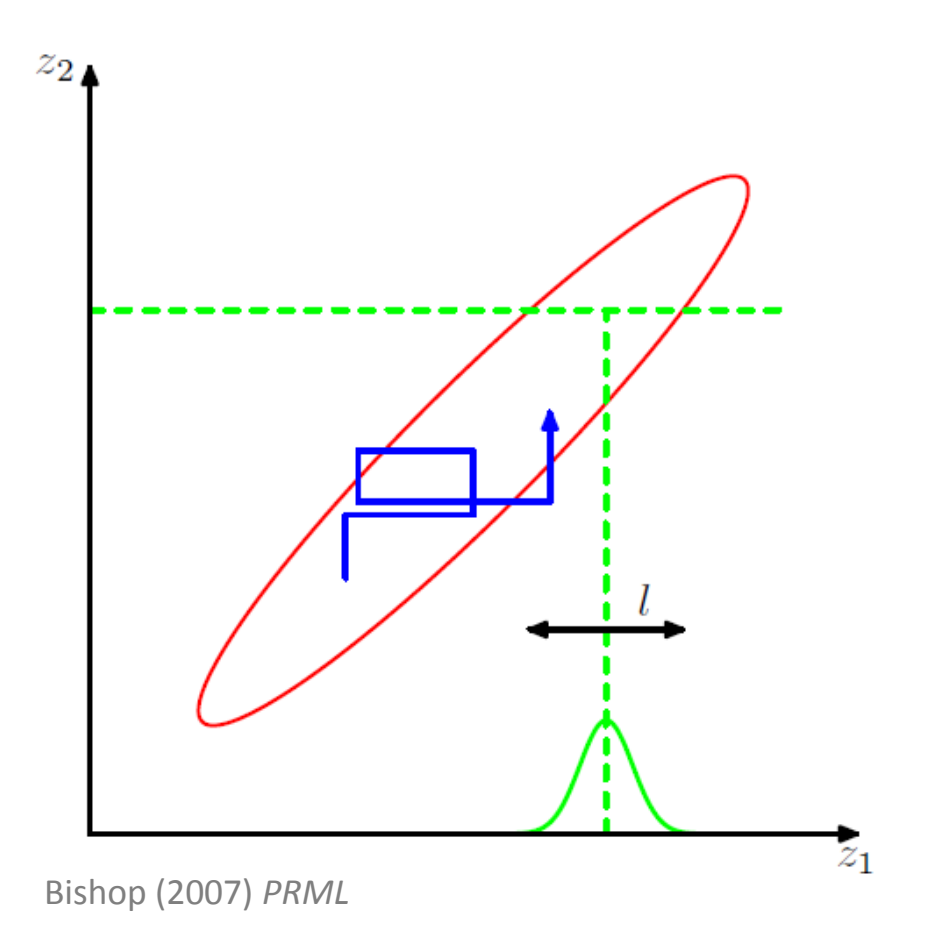

- $\oplus$  easy to implement
- $\Theta$  samples are serially correlated
- $\Theta$  the full-conditions may not be available

### Strategy 4 – Markov Chain Monte Carlo (MCMC)

Idea: we can sample from a large class of distributions and overcome the problems that previous methods face in high dimensions using a framework called *Markov Chain Monte Carlo*.

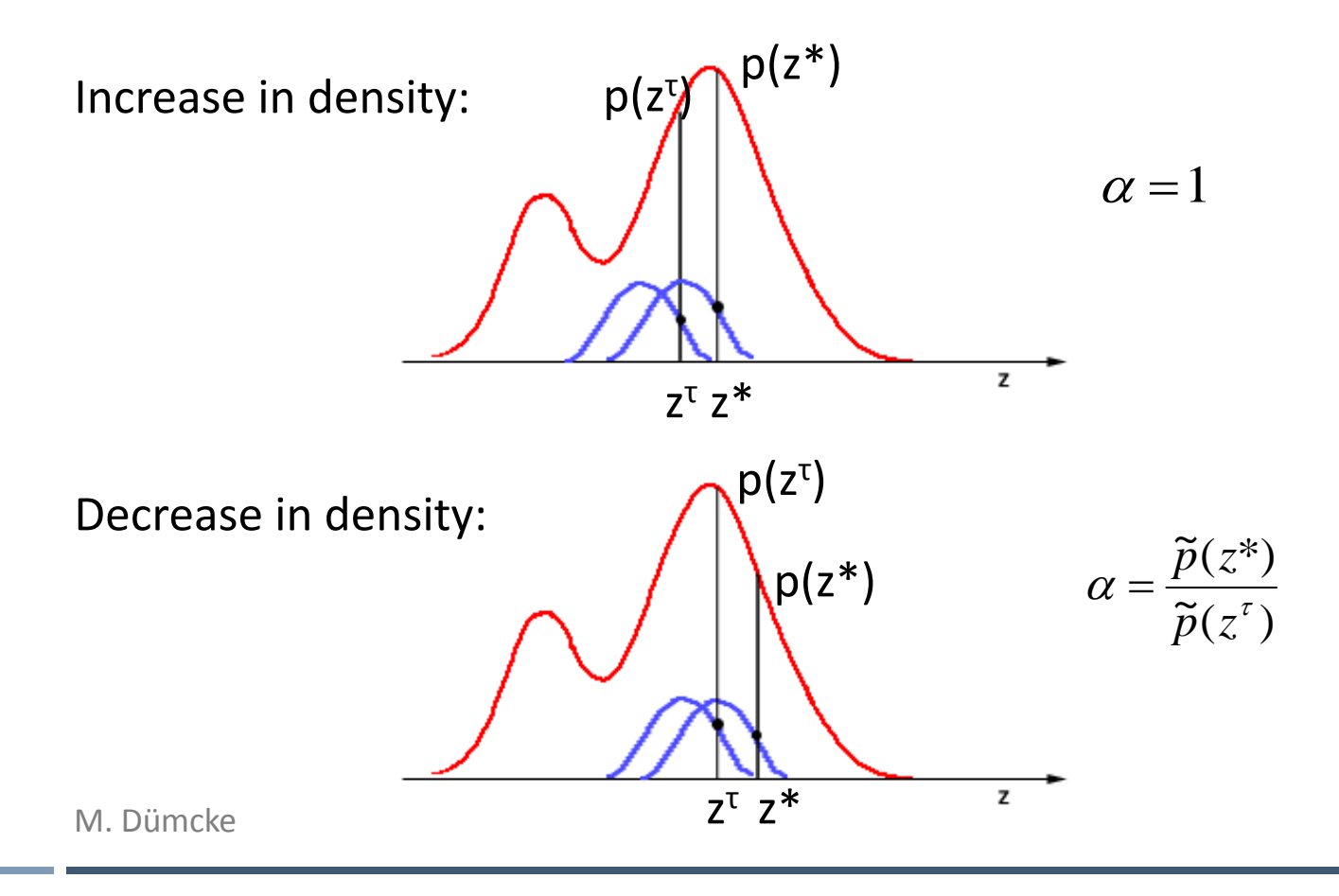

### MCMC demonstration: finding a good proposal density

When the proposal distribution is too narrow, we might miss a mode.

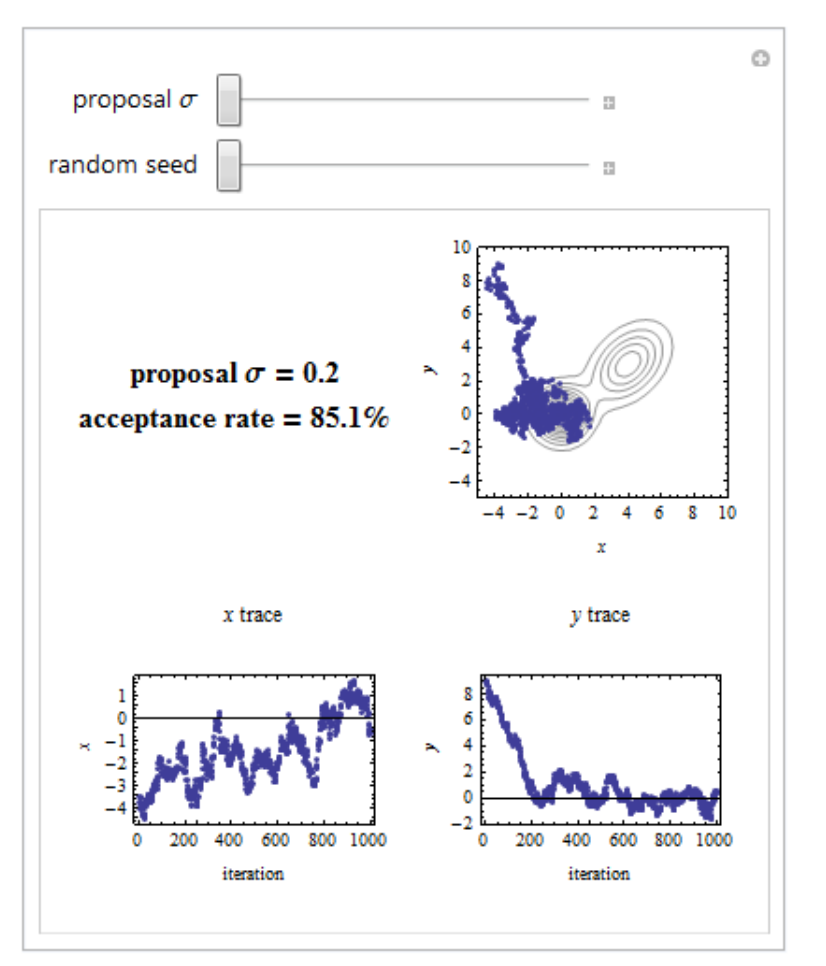

When it is too wide, we obtain long constant stretches without an acceptance.

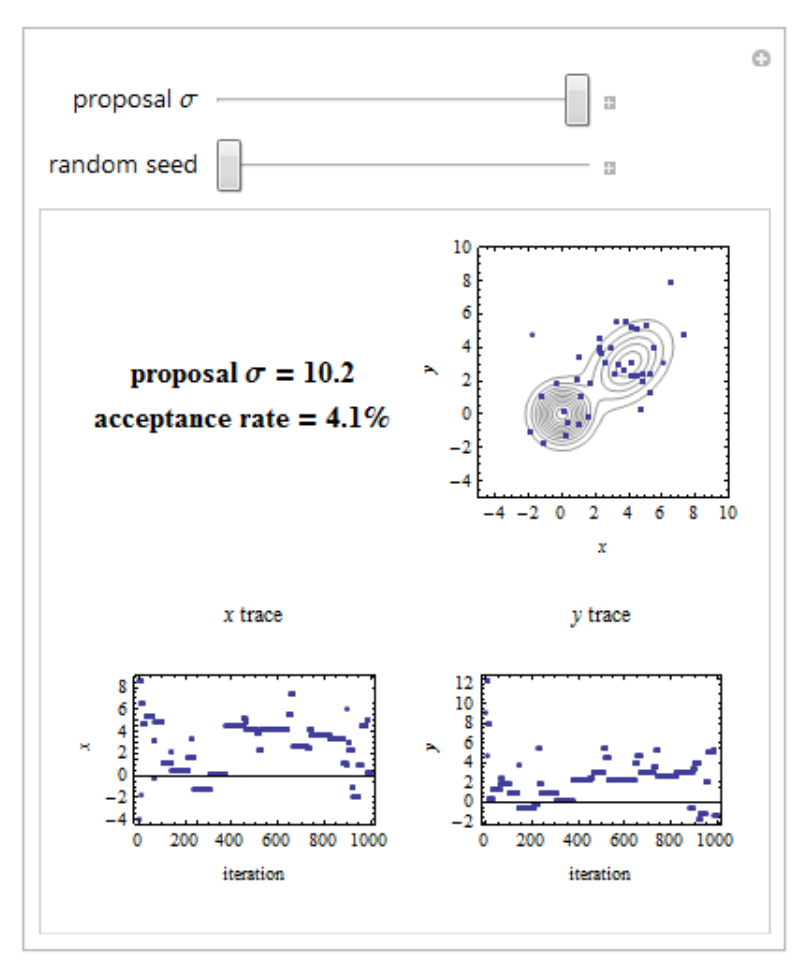

http://demonstrations.wolfram.com/MarkovChainMonteCarloSimulationUsingTheMetropolisAlgorithm/

MH creates as series of random points  $\theta^{(1)}$ ,  $\theta^{(2)}$ , ..., whose distribution converges to the target distribution of interest. For us, this is the posterior density  $p(\theta|y)$ .

We could use the following proposal distribution:

$$
q(\theta^{(\tau)}|\theta^{(\tau-1)}) = \mathcal{N}(0, \sigma C_{\theta})
$$
\n
$$
\uparrow \uparrow
$$
\n
$$
\uparrow \uparrow
$$
\n
$$
\downarrow \uparrow
$$
\n
$$
\downarrow \uparrow
$$
\n
$$
\downarrow \uparrow
$$
\n
$$
\downarrow \uparrow
$$
\n
$$
\downarrow
$$
\n
$$
\downarrow
$$
\n
$$
\downarrow
$$
\n
$$
\downarrow
$$
\n
$$
\downarrow
$$
\n
$$
\downarrow
$$
\n
$$
\downarrow
$$
\n
$$
\downarrow
$$
\n
$$
\downarrow
$$
\n
$$
\downarrow
$$
\n
$$
\downarrow
$$
\n
$$
\downarrow
$$
\n
$$
\downarrow
$$
\n
$$
\downarrow
$$
\n
$$
\downarrow
$$
\n
$$
\downarrow
$$
\n
$$
\downarrow
$$
\n
$$
\downarrow
$$
\n
$$
\downarrow
$$
\n
$$
\downarrow
$$
\n
$$
\downarrow
$$
\n
$$
\downarrow
$$
\n
$$
\downarrow
$$
\n
$$
\downarrow
$$
\n
$$
\downarrow
$$
\n
$$
\downarrow
$$
\n
$$
\downarrow
$$
\n
$$
\downarrow
$$
\n
$$
\downarrow
$$
\n
$$
\downarrow
$$
\n
$$
\downarrow
$$
\n
$$
\downarrow
$$
\n
$$
\downarrow
$$
\n
$$
\downarrow
$$
\n
$$
\downarrow
$$
\n
$$
\downarrow
$$
\n
$$
\downarrow
$$
\n
$$
\downarrow
$$
\n
$$
\downarrow
$$
\n
$$
\downarrow
$$
\n
$$
\downarrow
$$
\n
$$
\downarrow
$$
\n
$$
\downarrow
$$
\n
$$
\downarrow
$$
\n
$$
\downarrow
$$
\n
$$
\downarrow
$$
\n
$$
\downarrow
$$
\n
$$
\downarrow
$$
\n
$$
\downarrow
$$
\n
$$
\downarrow
$$
\n
$$
\downarrow
$$
\n
$$
\downarrow
$$
\n
$$
\downarrow
$$

### MCMC for DCM

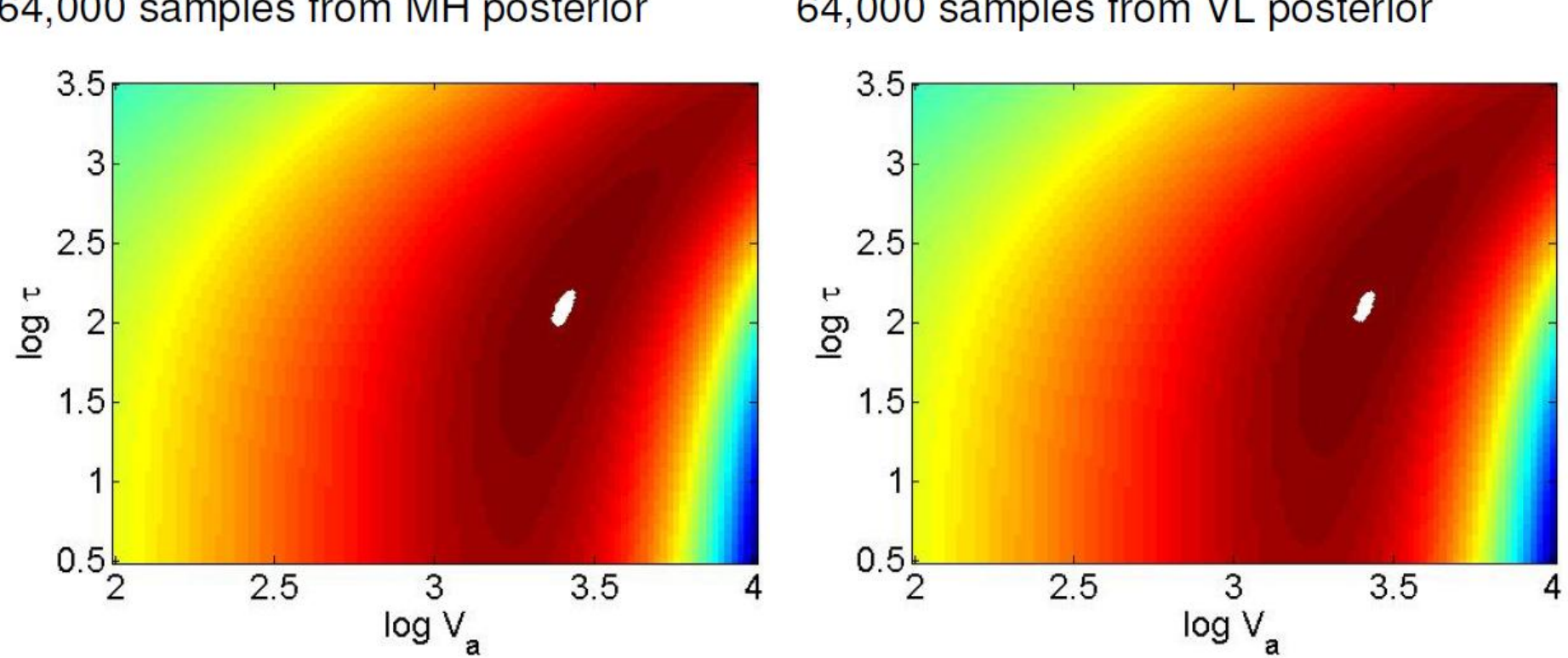

### 64,000 samples from MH posterior

64,000 samples from VL posterior

W. Penny

### MCMC – example

## A plot of  $log[p(y|\theta)p(\theta)]$

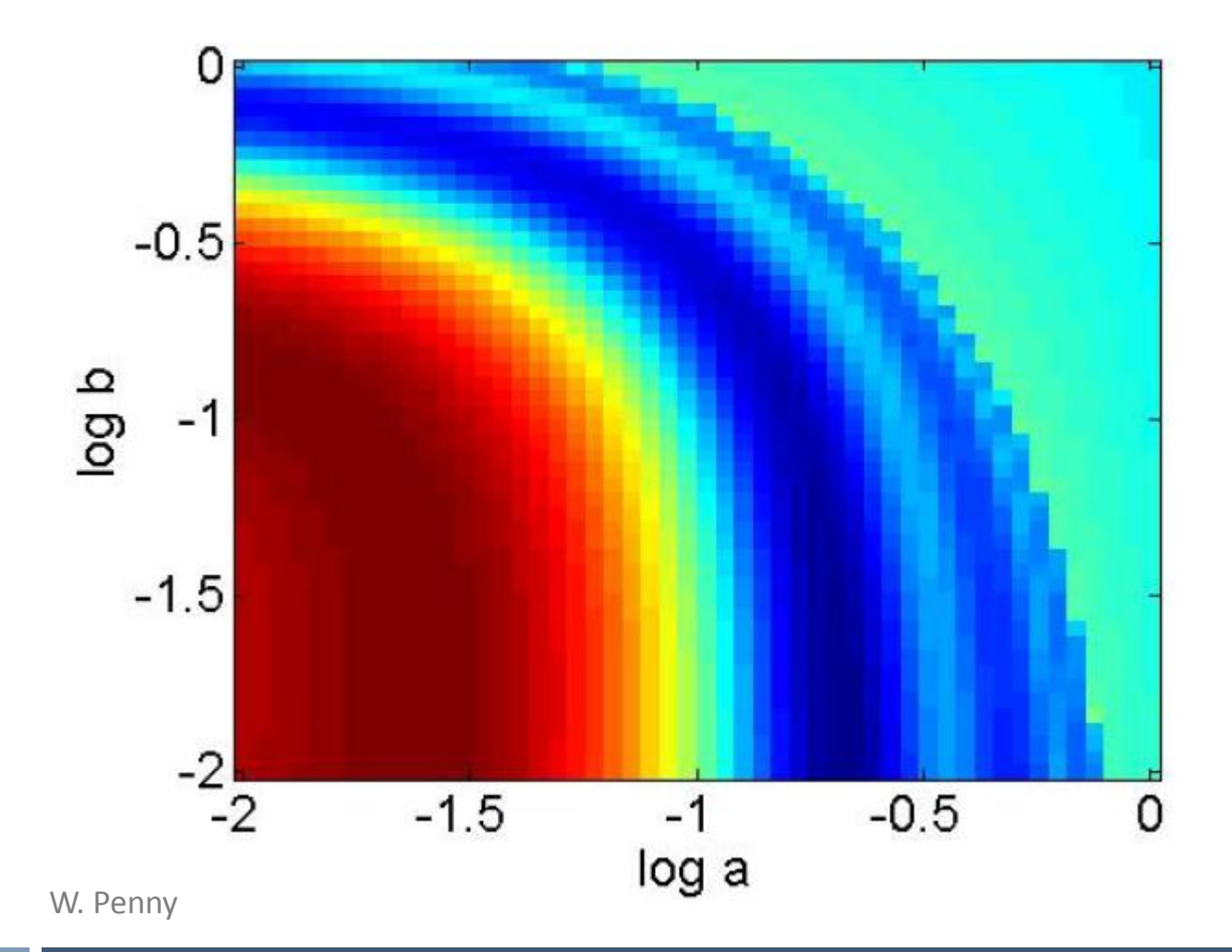

### MCMC – example

## A plot of  $log[p(y|\theta)p(\theta)]$

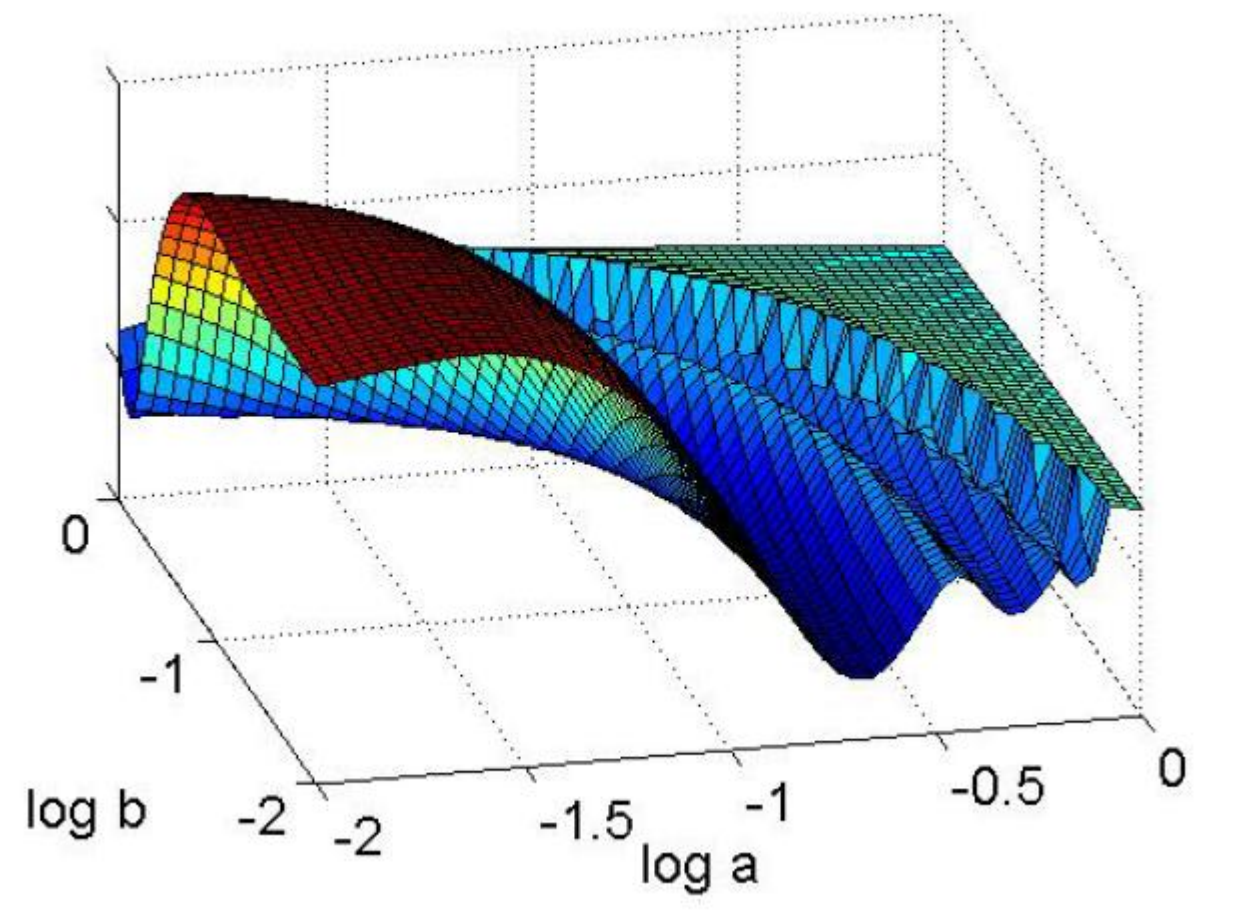

W. Penny

### MCMC – example

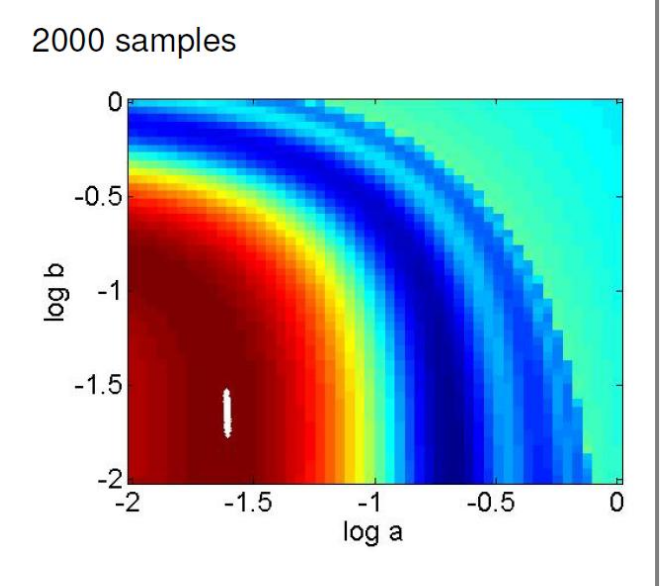

#### **Metropolis-Hastings Variational-Laplace**

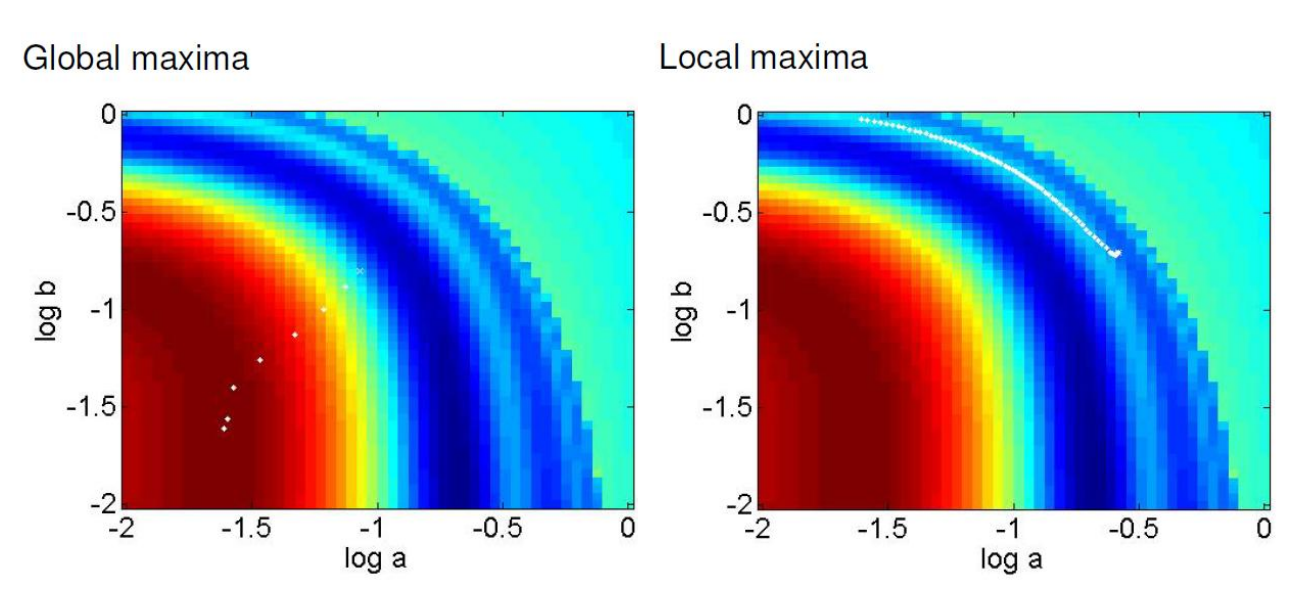

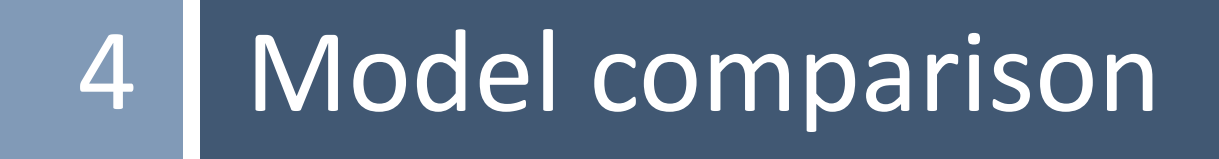

The model evidence is not straightforward to compute, since this computation involves integrating out the dependence on model parameters

$$
p(y|m) = \int p(y|\theta, m)p(\theta|m)d\theta.
$$

Once computed two models can be compared via the **Bayes factor** 

$$
B_{12} = \frac{p(y|m_1)}{p(y|m_2)}
$$

The simplest approximation to the model evidence

$$
p(y|m) = \int p(y|\theta, m)p(\theta|m)d\theta.
$$

is the Prior Arithmetic Mean

$$
p_{PAM}(y|m) = \frac{1}{S} \sum_{s=1}^{S} p(y|\theta_s, m)
$$

where the samples  $\theta_s$  are drawn from the prior density.

A problem with this estimate is that most samples from the prior will have low likelihood. A large number of samples will therefore be required to ensure that high likelihood regions of parameter space will be included in the average.

W. Penny

A second option is the Posterior Harmonic Mean

$$
p_{PHM}(y|m) = \left[\frac{1}{S}\sum_{s=1}^{S}\frac{1}{p(y|\theta_s,m)}\right]^{-1}
$$

where samples are drawn from the posterior (eg. through MH sampling).

A problem with the PHM is that the largest contributions come from low likelihood samples which results in a high-variance estimator.

In many situations we wish to compare models that are nested. For example:

 $m_F$ : full model with parameters  $\theta = (\theta_1, \theta_2)$  $m_R$ : reduced model with  $\theta = (\theta_1, 0)$ 

In this case, we can use the Savage-Dickey ratio to obtain a Bayes factor without having to compute the two model evidences:

$$
B_{RF} = \frac{p(\theta_2 = 0 | y, m_F)}{p(\theta_2 = 0 | m_F)}
$$

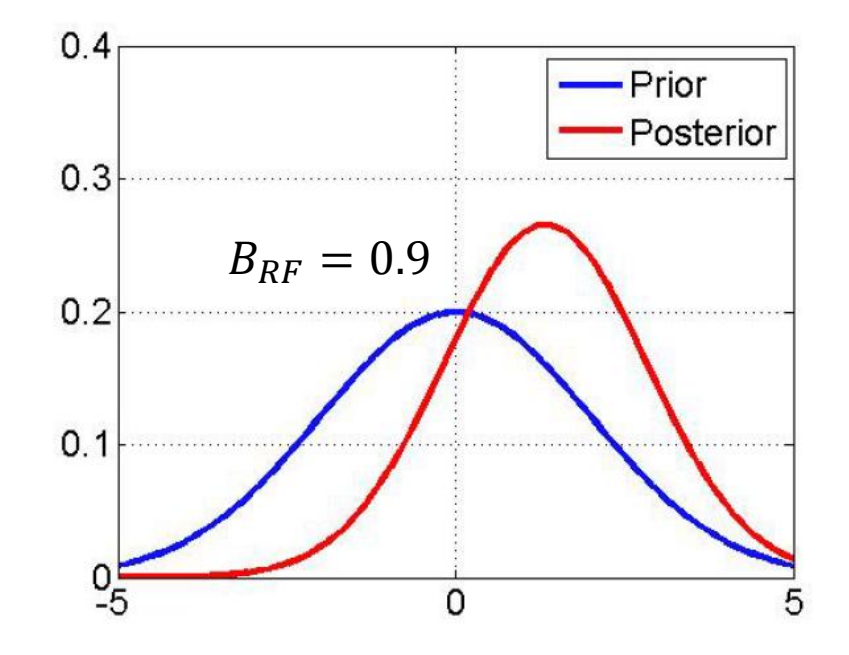

W. Penny

### Comparison of methods

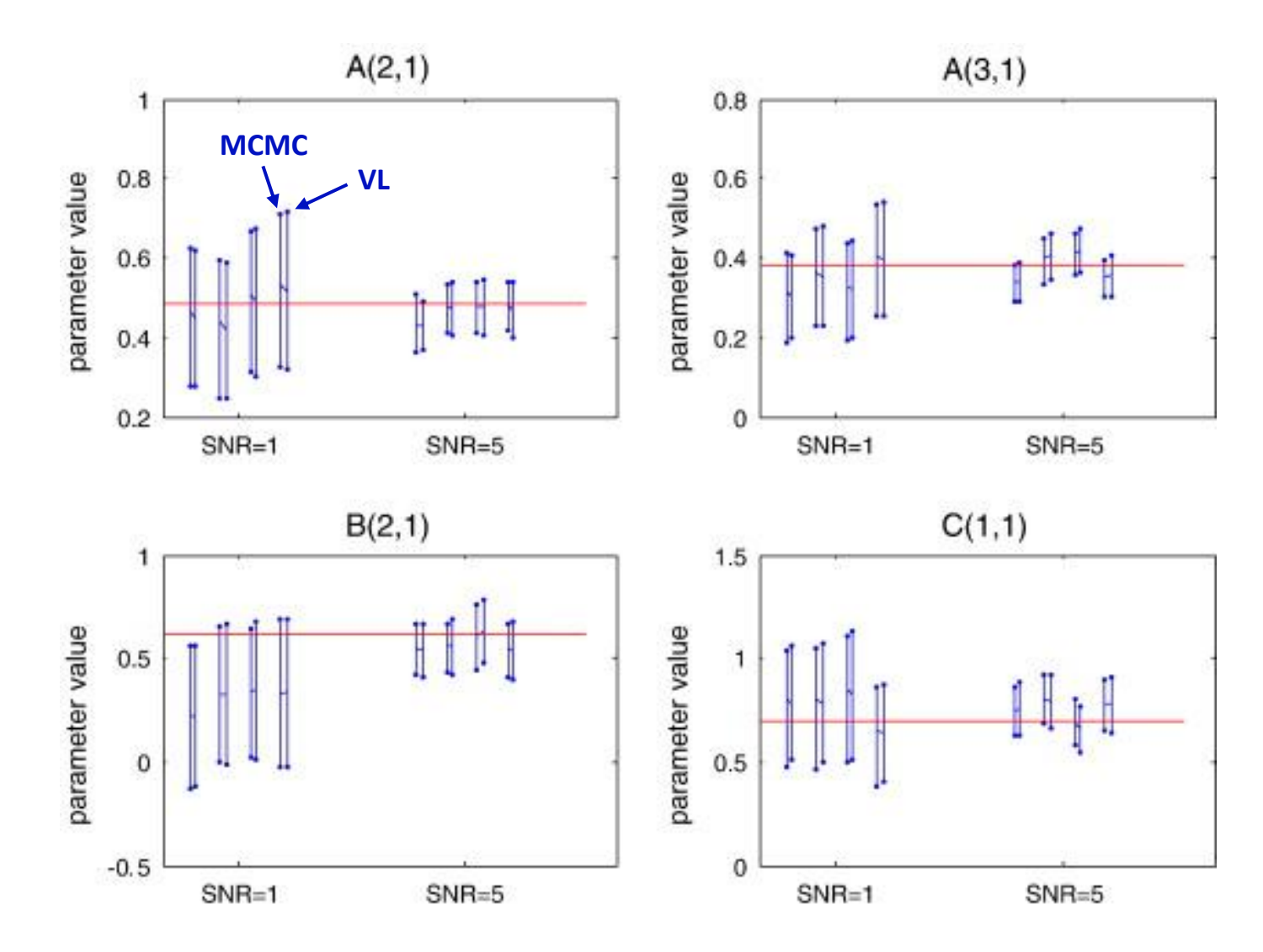

Chumbley et al. (2007) *NeuroImage*

### Comparison of methods

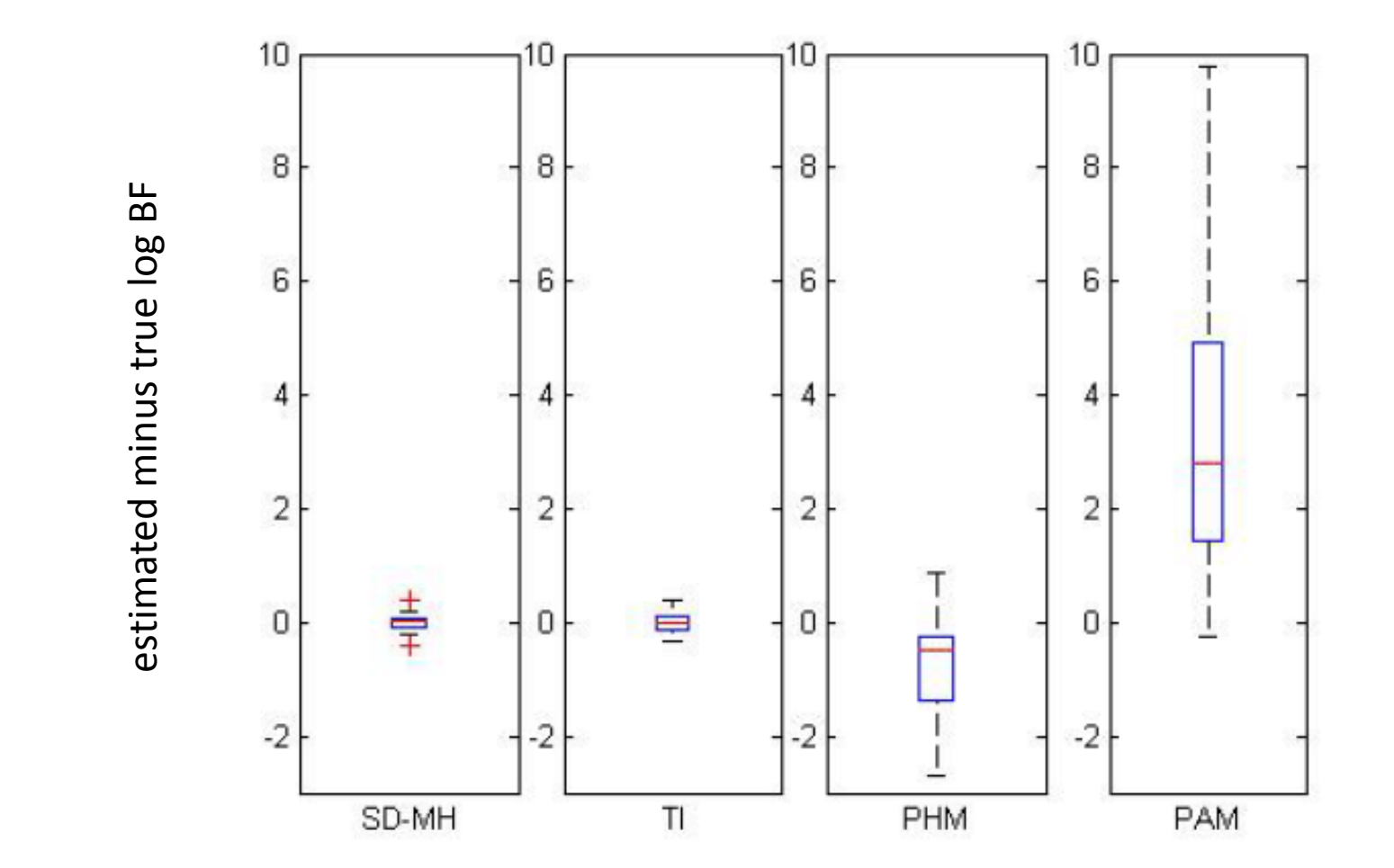

Chumbley et al. (2007) *NeuroImage*